## www.labdeck.com

## **Programing flowchart Example 2**

Draw a flowchart to find the Fibonacci series until the term is not ≤ 1000.

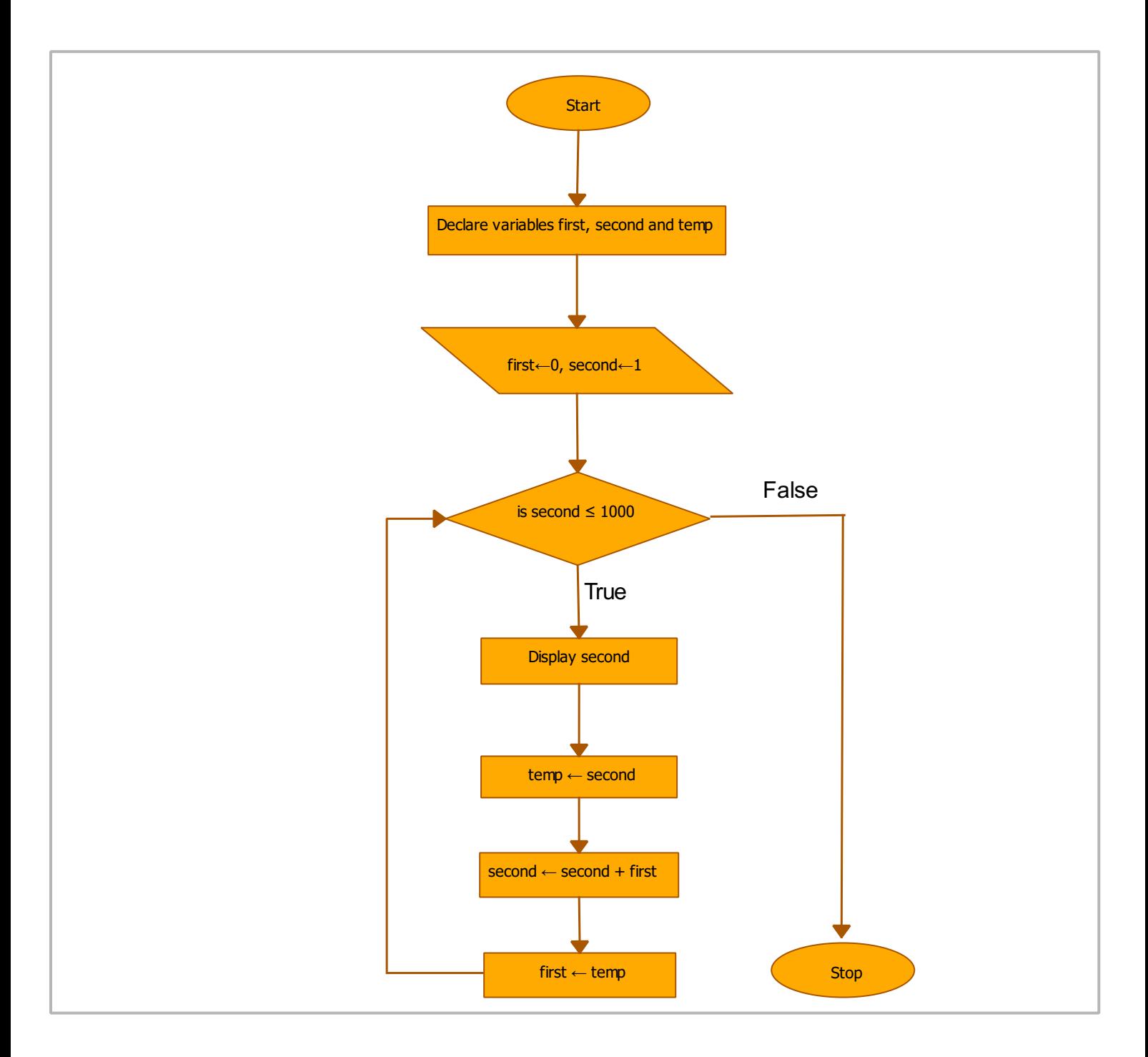

After we have drown an algorithm chart, lets code this function with MatDeck script language. We will create a function fn(), write above algorithm and make a call of function.

To create a function type the name of function, open bracket and auto complete option of software will close brackets. After that open a curly bracket and the space for function body will be created automatically.

You can find code on the following page.

## Code

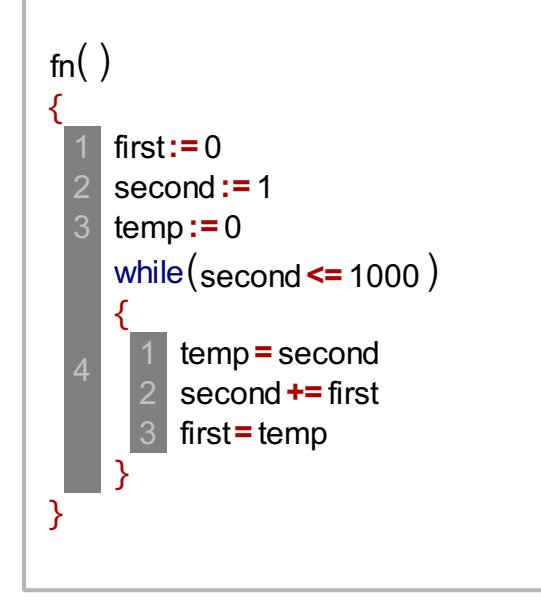

## Console

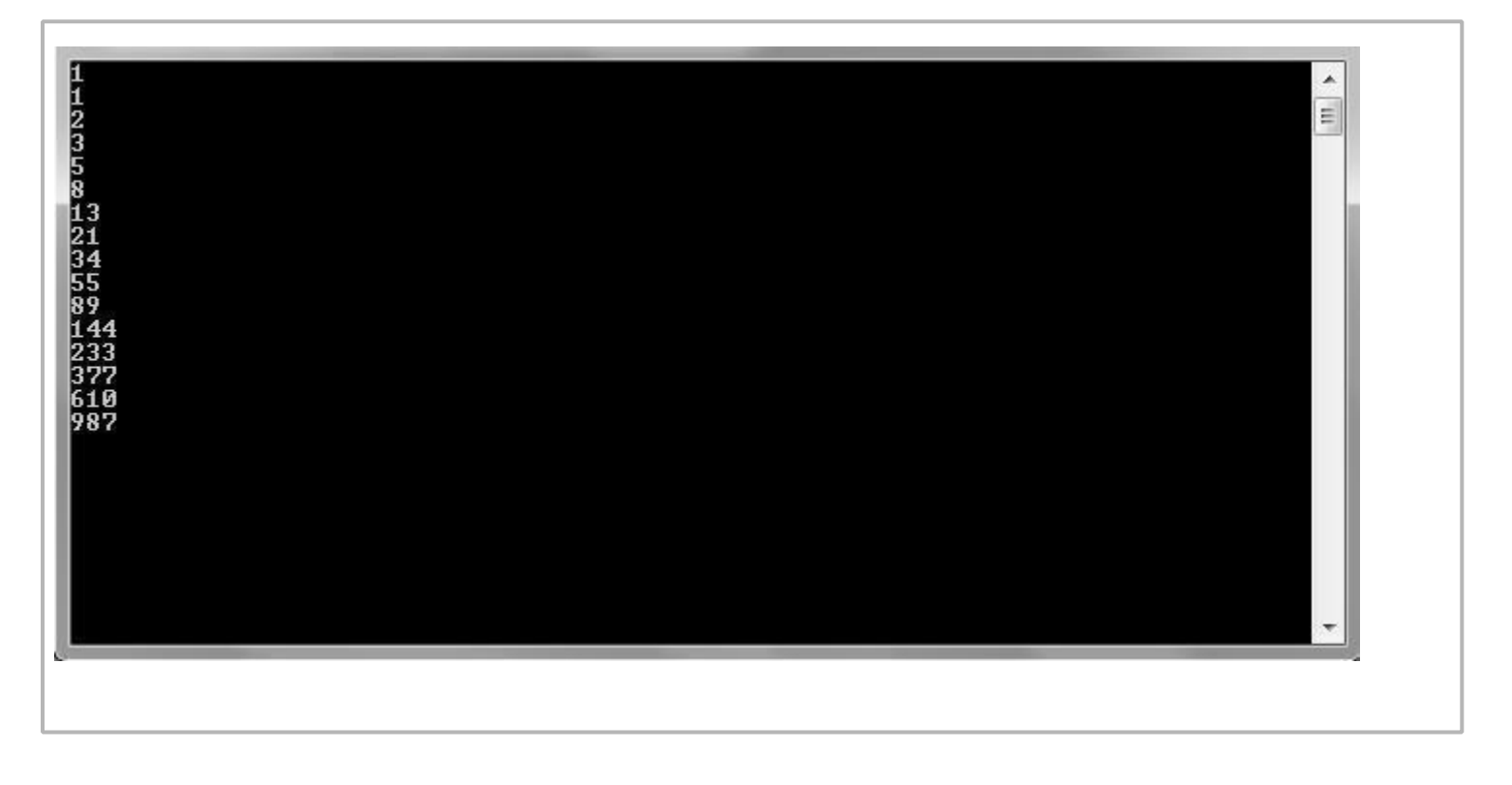